#### Fordító –Optimalizálás Kód visszafejtés.

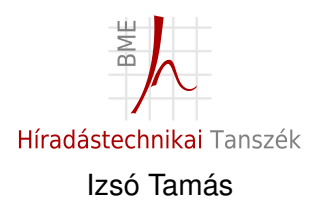

<span id="page-0-0"></span>2012. szeptember 27.

## Section 1

#### [Fordító részei](#page-1-0)

<span id="page-1-0"></span>Izsó Tamás [Fordítás –Optimalizálás / 2](#page-0-0)

#### Irodalom

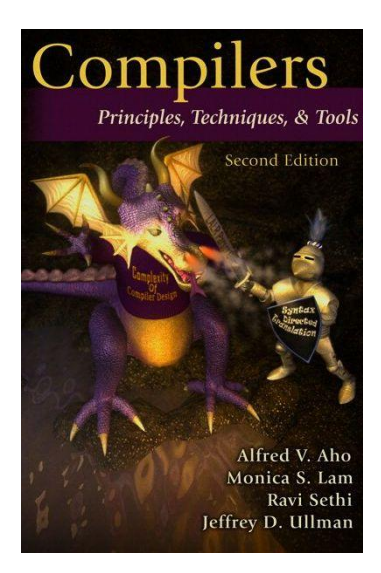

#### Irodalom

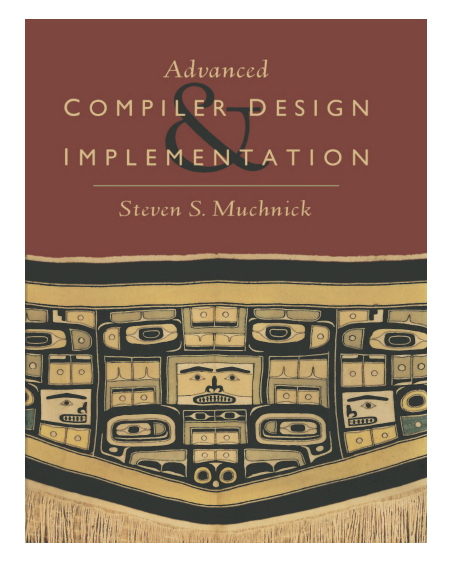

# Miért kell ismerni a fordítót?

- általában a fordító által generált kódot kell visszafeiteni;
- ha ismerjük a fordító által alkalmazott kódtranszformációt, hamarabb rájöhetünk az eredeti tartalomra;
- tesztelni kell a fordítót;
- **mert a fordító is azokat az algoritmusokat használja a kód elemzéshez, melyeket a modern decompiler-ek.** (Miért, amikor a fordító rendelkezésére áll az eredeti forrás?)

#### Fordító részei

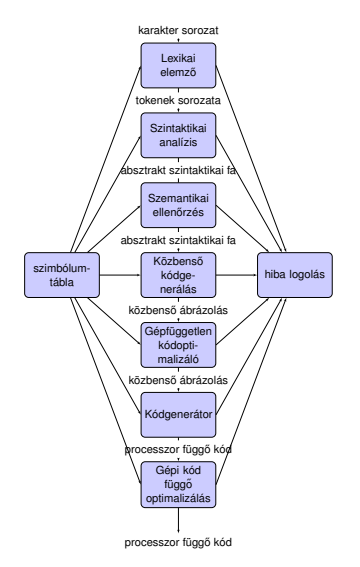

## Lexikai elemző

```
1 double calc( double initial, double rate )
2 {
3 double position;
4 position = initial+rate*100;
5 return position;
6 }
```
#### Lexikai elemző

**double calc( double initial, double rate ) \n { \n double position; \n position = initial+** rate\*100;  $\neq$  return position;  $\n\{n\} \n\$ 

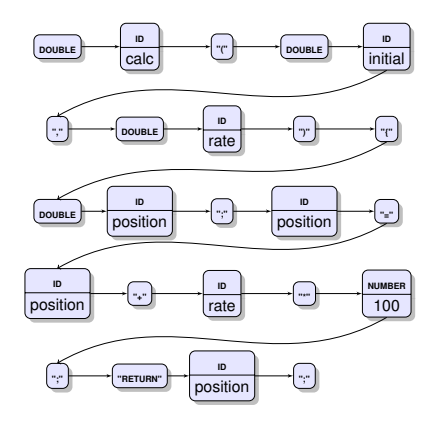

#### Token

- $\blacksquare$  token szintaktikai kategória, csoport;
	- $\blacksquare$  élő nyelvben: ige, főnév, melléknév, tárgy;
	- programozási nyelvekben: egész konstans, valós konstans, string, azonosító, operátor, kulcsszó, írásjelek;
- **lexéma konkrét megvalósulása egy tokennek;**
- attribútum tokenhez rendelt tulajdonság, érték
	- elmaradhat (pl.  $T$  FOR)
	- típus
	- egész konstans , valós konstans , sztring értéke;
	- **■** méret:
	- **■** élettartam:
	- **láthatóság**
	- **■** stb.
- **■** nem token: szóköz, megjegyzés

#### Blokk struktúra

```
int main()
{
   int a=1;
   int b=1;
   {
       int a=3;
       printf ("%d %d\n", a, b);
   }
   {
       int b = 4;
       printf ("%d %d\n", a, b);
   }
   printf ("%d %d\n", a, b);
   return 0;
}
```
## Szimbólum tábla

- a tokenizálás során keletkezett azonosítókat, és az azokhoz kapcsolódó attribútumokat tárolja;
- $\blacksquare$  megőrzi a blokkstruktúrát;
- OOP esetén a származtatást:
- gyorsan lehet benne keresni;
	- sokszor a kulcsszavakat is tartalmazza (pl. for, while).

# Szintaktikia analízis

- lexikai elemzés után tokenek sorozatát kapjuk;
- cél a program szerkezetének az értelmezése a környezetfüggetlen nyelvtani szabályok (context-free grammar CFG) alapján (műveletek, precedencia);
- cél a hibák felderítése:
- **absztrakt szintaxisfa (abstract syntax tree AST)** elkészítése.

[Fordító részei](#page-1-0) [Optimalizálás](#page-27-0)

#### Szintaktikia analízisre példa

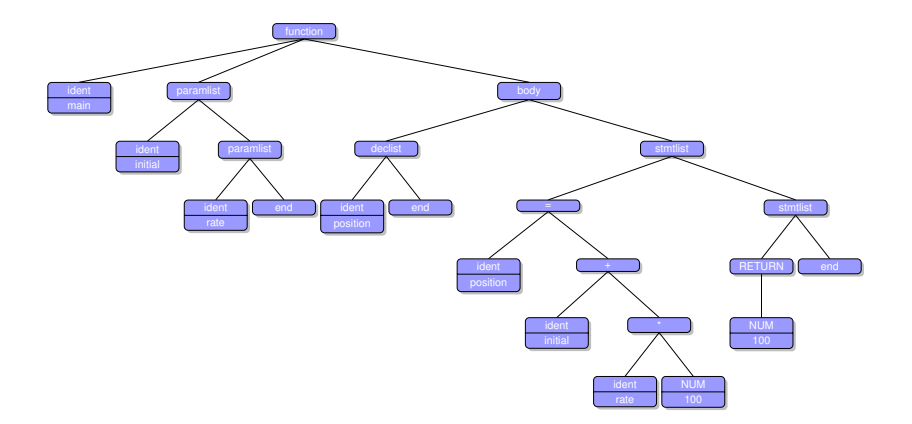

Izsó Tamás Fordítás – Optimalizálás / 13

# Szemantikai analízis célja

- Olyan hibák felderítése, amit a CFG-ben nehéz, vagy nem lehet megadni.
- $\blacksquare$  További információk gyűjtése.

```
1 extern void f(int n);
2 double calc ( )
3 { i n t ∗p1 , ∗p2 ;
4 int i, j;
5 . . . .
6 p1 = p1 + i ; / ∗ OK ∗ /
7 p1 = p1 + p2 ; / ∗ Hiba ∗ /
8 i f ( f (∗p1 ) ) / ∗ Hiba f ( ) void ∗ /
9 {
10 i = j [ 2 ] ; / ∗ Hiba ∗ /
11 i = j [ p1 ] ; / ∗ OK ∗ /
12 }
13 / ∗ Nincs visszatérési érték ∗/
14 }
```
# Miért használunk közbenső kódot (Intermediate reprezentáció)

#### AST

- előny gépfüggetlen;
- $\blacksquare$  hátrány túl magaszintű.

Assembly

- $\blacksquare$  előny alkalmas az optimalizálásra;
- $\blacksquare$  hátrány gépfüggő;
- hátrány minden egyes processzorra újra kellene írni az optimalizálót.

#### IR

- $\blacksquare$  előny alkalmas az optimalizálásra;
- előny gépfüggetlen.

# Intermediate Language (IL)

IL a közbenső ábrázolás (IR) nyelvtani szabályait tartalmazza

- **minden fordító saját IL-t használ;**
- $\blacksquare$  IL = magasszintű assembly nyelv
	- felhasználható regiszterek száma nincs korlátozva;
	- assembly nyelv szintű vezérlési szerkezetek
	- gépi utasításokat használnak, de egyes utasítások lehetnek magasszintűek is
		- pl. call több assembly utasításra fordul
		- legtöbb IL utasítás egy gépi utasításra fordítható

#### Intermediate Reprezentáció típusai

- egy operandusú (stack szervezésű gépek pl. JVM);
- két operandusú  $x \leftarrow x < op > y$ ;
- **■** három operandusú  $z \leftarrow x < op > y$ ;

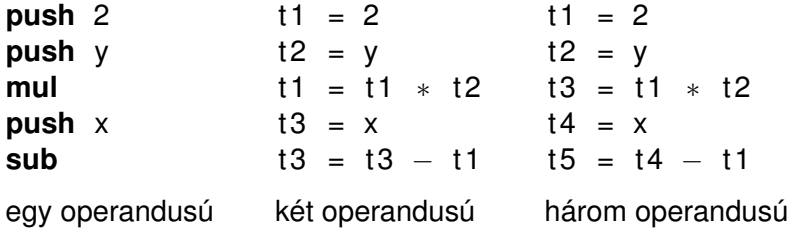

*x* − 2 ∗ *y*

## Példa 3 operandusú IL-re

int a; int b; to b + c; int c;  $a = t0 + d;$ int d; the set of  $t1 = a * a$ ;  $a = b + c + d$ ;  $b = a * a + b * b$ 

$$
10 = b + c;
$$
  
a = 10 + d;  
11 = a \* a;  
12 = b \* b;  
b = 11 + 12;

temporális változók: t0, t1, t2

#### 3 operandusú Intermediate Language

- egy utasításnak maximum 3 operandusa lehet;
- összetett kifejezésnél temporális változókat kell bevezetni;
- van két operandusú utasítás, pl. t1 = 5;

#### Intermediate Language utasításkészlete

Értékadás:

- $\blacksquare$  var = constant;
- $\blacksquare$  var = string ;
- var1 =  $var2$ ;
- $\blacksquare$  var = label ;

#### Intermediate Language utasításkészlete

Aritmetikai operátorok:

- var1 = var2 op var3;
- var1 = constant op var2;
- $\blacksquare$  var1 = var2 op constant;
- $\blacksquare$  var = constant1 op constant2;
- operátorok +.−.∗./,%,|,& stb;

# Intermediate Language utasításkészlete

Logikai értékek

- $\blacksquare$  0 hamis;
- nem  $0 igaz$ .

Logikai műveletek:

- $\blacksquare$  var3 = var2 == var1;
- $\blacksquare$  var3 = var2 < var1:
- var3 = var2  $\parallel$  var1;
- $\blacksquare$  var3 = var2 && var1;

 $\blacksquare$  a többi logikai kifejezést ezek segítségével kell előállítani.

Vezérlésátadó utasítások:

- $\blacksquare$  névvel rendelkező cimke L1:
- Goto label;
- $\blacksquare$  IfZ value Goto label;
- $\blacksquare$  IfZ csak a Goto utasítással együtt fordulhat elő;

Függvényhívó utasítás:

- **LCall L1** esetén a hívott függvény címe fordítási időben ismert.
- ACall t1 t1 függvény címe futáskor áll elő (pl. virtuális függvénytábla).

**LCall L1:** 

**t1** = LCall L1:

 $\blacksquare$  ACall t1:

 $\blacksquare$  t0 = ACall t1:

Függvény definiálás:

- BeginFunc n; Függvény törzsének a kezdete, ahol n a lokális adatok számára szükséges hely bájtokan.
- **EndFunc** függvény vége;
- Return t1 visszatérés visszaadott értékkel;
- **Return** visszatérés a függvényből.

Memória címzés:

- $\blacksquare$  t1 = ∗t2
- **u** t1 =  $*(t2+offset)$
- $\blacksquare$  ∗t1 = ∗t2
- $\blacksquare$  \*(t1 + offset) = \*t2
- **offset** negatív vagy pozitív egész érték.

Tömb:

- t1 [t2] = t3
- t3 = t1[t2]

 $\blacksquare$  az index operátor a C-ben megismert módon működik.

#### Példa 3 operandusú IL-re

int x; int y; while( $x \le y$ ) { }  $x = x + 2;$  $y = x$ ;

| LO:            |                        |
|----------------|------------------------|
| $t0 = x < y;$  |                        |
| $t1 = x == y;$ |                        |
| $x = x + 2;$   | $t2 = t0    t1;$       |
| $x = x + 2;$   | $t2 \text{ Goto } L1;$ |
| $x = x + 2;$   | $Goto L0$              |
| L1:            | $y = x;$               |

## Section 2

# [Optimalizálás](#page-27-0)

<span id="page-27-0"></span>Izsó Tamás [Fordítás –Optimalizálás / 28](#page-0-0)

## Miért van szükség optimalizálásra

#### ■ AST-ből IR-re való egyszerű áttérés redundanciát okoz;

- egyes részszámításokat
	- fel lehet gyorsítani;  $\blacksquare$
	- közös részeket össze lehet vonni;
	- felesleges részeket ki lehet hagyni
- mert a programozók lusták
	- for ciklusba, vagy a feltétel részbe írnak a ciklus végrehajtása során nem változó kifejezéseket;

## A kód optimalizálása kihívást jelent

#### **■ Cél·**

- az eredményeket helyességét ne befolyásolja ;  $\blacksquare$
- a lehető leghatékonyabb IR-t állítsa elő;  $\mathbf{r}$
- ne tartson sok ideig.
- Valóság:
	- néha bibát okoz a kód futásánál:
	- sokáig tart a kódgenerálás.
- Legtöbb optimalizálási algoritmusok NP-teljes, ha egyáltalán létezik megoldás.

# A program szemamtikáját nem befolyásoló optimalizálás

- **felesleges temporális változók megszüntetése;**
- fordítási időben ismert konstans kifejezések kiszámítása;
- $\blacksquare$  ciklusban lévő invariáns részek kiemelése:
- ellenpéldaként meg lehet említeni (szemantikát befolyásoló optimalizálás) a buborékos rendezés kicserélése gyorsrendezésre.

 $int x$ ; t1 = y; int y;  $b1 = t0 < t1$ ; bool b1; bool b2;  $t2 = x + x$ ; bool b3;  $t3 = y$ ;  $b1 = x + x < y$ ;  $b2 = x + x == y;$   $t4 = x + x;$  $b3 = x + x > y$ ; t5 = y;

 $t0 = x + x$ :  $b2 = t2 == t3$ ;  $b3 = t5 < t4$ :

int x; t1 = y; int y;  $b1 = t0 < t1$ ; bool b1; bool b2;  $t2 = x + x$ ; bool b3;  $t3 = y$ ;  $b1 = x + x < y$ ;  $b2 = x + x == y;$   $t4 = x + x;$  $b3 = x + x > y$ ; t5 = y;

 $t0 = x + x$  $b2 = t2 == t3$ ;  $b3 = t5 < t4$ :

int x; t1 = y; int y;  $b1 = t0 < t1$ ; bool b1; bool b2;  $t2 = x + x$ ; bool b3;  $t3 = y$ ;  $b1 = x + x < y$ ;  $b2 = x + x == y;$   $t4 = x + x;$  $b3 = x + x > y$ ; t5 = y;

 $t0 = x + x$  $b2 = t2 == t3$ ;  $b3 = t5 < t4$ ;

int x; t1 = y; int y;  $b1 = t0 < t1$ ; bool b1; bool b2;  $t2 = x + x$ ; bool b3;  $t3 = y$ ;  $b1 = x + x < y$ ;  $b2 = x + x == y;$   $t4 = x + x;$  $b3 = x + x > y$ ; t5 = y;

 $t0 = x + x$  $b2 = 10 == 11$ ;  $b3 = t1 < t0$ ;

 $int x;$ int y;  $b1 = t0 < t1$ ; bool b1; bool b2; bool b3;  $b1 = x + x < y;$  $b2 = x + x == y;$  $b3 = x + x > y$ ;

$$
10 = x + x;
$$
  

$$
11 = y;
$$
  

$$
b1 = 10 < 11;
$$

$$
b2 = t0 == t1;
$$

 $b3 = t1 < t0$ ;
#### Lusta programozó munkájának az optimalizálása

while 
$$
(x < y + z)
$$
 {  
\n $x = x - y;$   
\n}

L0:  $t0 = y + z;$  $t1 = x < t0$ ; IfZ t1 Goto L1  $x = x - y$ ; Goto L0; L1:

Izsó Tamás [Fordítás –Optimalizálás / 37](#page-0-0)

#### Lusta programozó munkájának az optimalizálása

while 
$$
(x < y + z)
$$
 {  
\n $x = x - y;$   
\n}

L0:

 $t0 = y + z$ ;  $t1 = x < t0;$ IfZ t1 Goto L1  $x = x - y$ ; Goto L0; L1:

## Lusta programozó munkájának az optimalizálása

while 
$$
(x < y + z)
$$
 { L0:  
  $x = x - y$ ;

 $t0 = y + z$ ;  $t1 = x < t0;$ IfZ t1 Goto L1  $x = x - y$ ; Goto L0; L1:

#### Lusta programozó munkájának az optimalizálása

while 
$$
(x < y + z)
$$
 { L0:  
  $x = x - y$ ;

 $t0 = y + z$ ;  $t1 = x < t0;$ IfZ t1 Goto L1  $x = x - y$ ; Goto L0; L1:

# IR megjelenítése

```
BeginFunc 40;
   t0 = LCall ReadInteger;
   a = 10 :
   t1 = LCall ReadInteger;b = t1:
LO:t2 = 0;
   t3 = b == t2;
   14 = 0:
   t5 = t3 == t4:
   If Z t 5 Goto L1:
   c = a :
   a = b:
   t6 = c % a;
   b = t6;
   Goto L0 ;
L1:
   PushParam a ;
   LCall Printlnt;
   PopParams 4;
EndFunc:
```
# IR megjelenítése

```
BeginFunc 40;
   to = LCall ReadInteger;
   a = 10 :
   t1 = LCall ReadInteger;b = t1;
LO:t2 = 0;
   t3 = b == t2;
   t = 0:
   t5 = t3 == t4:
   If Z t 5 Goto L1:
   c = a :
   a = b :
  t6 = c % ab = t6;
   Goto L<sub>0</sub>:
L1:
   PushParam a ;
   LCall Printlnt;
   PopParams 4;
EndFunc:
```
# IR megjelenítése

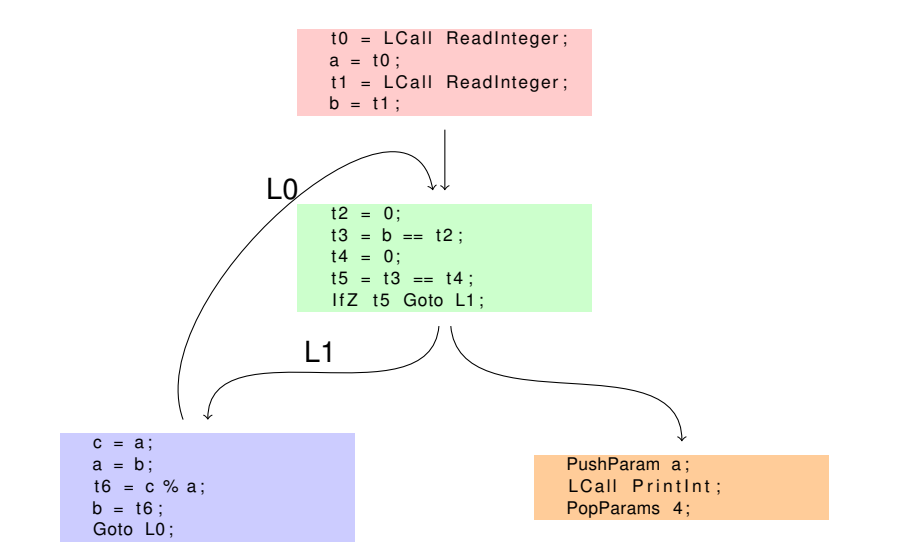

#### Alapblokk (Basic Block)

- az IR utasításainak a lineáris sorozata;
- $\blacksquare$  egy belépési ponttal rendelkezik;
- egy kilépési pontja van, és ez a sorozat végén található;
- olyan utasítások sorozata, amelyek a blokk végrehajtása során biztosan végrehajtódnak.
- Alapblokkok kezdete és vége :
	- a program első utasítása az első blokk kezdete;
	- minden olyan hely, amelyre távolról át lehet adni a vezérlést (Goto, LCall, ACall ) egy új blokk kezdetét jelenti;
	- ugró utasítás csak a blokk végén lehet;
	- minden blokk vége után egy új blokk kezdődik (kivéve az utolsót).

# Vezérlési folyamatgráf – Control Flow Gráf (CFG)

#### **■** irányított gráf

- csomópontjai az alapblokkok halmaza;
- az élek a blokkok végpontjából egy másik blokk belépési pontjára mutatnak;
- egy csomópontból több él léphet ki;
- egy csomópontba több alapblokkból is el lehet jutni.

## Optimalizálás fajtái

- $\blacksquare$  lokális egy blokkon belül;
- globális teljes vezérlési folyamatgráfra.

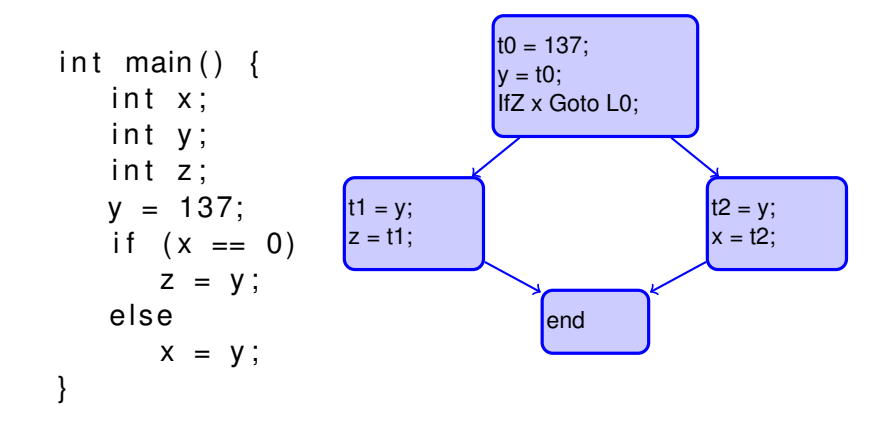

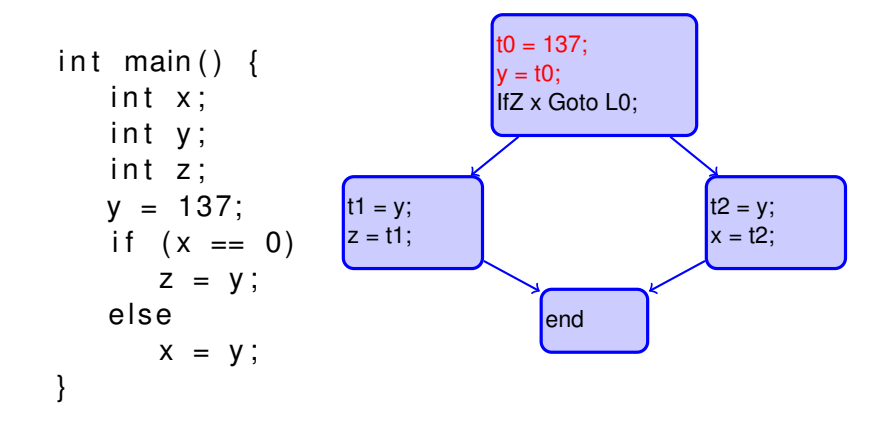

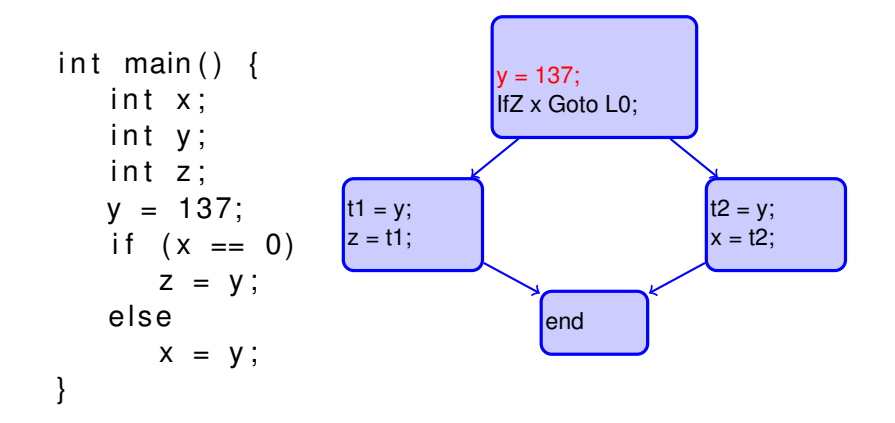

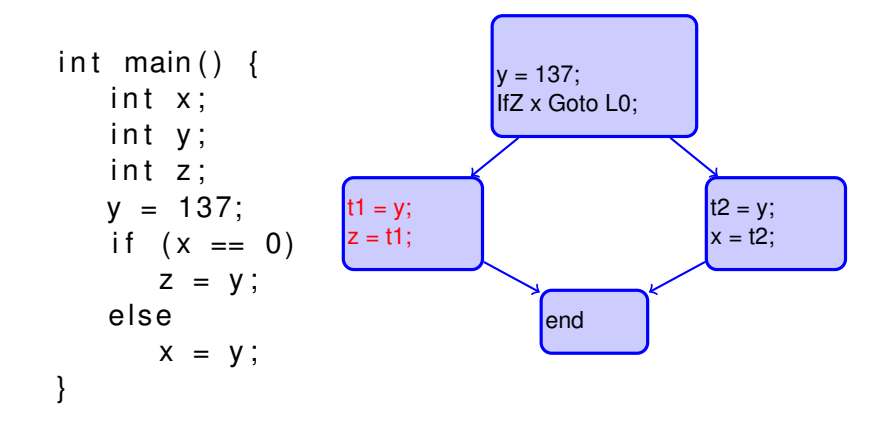

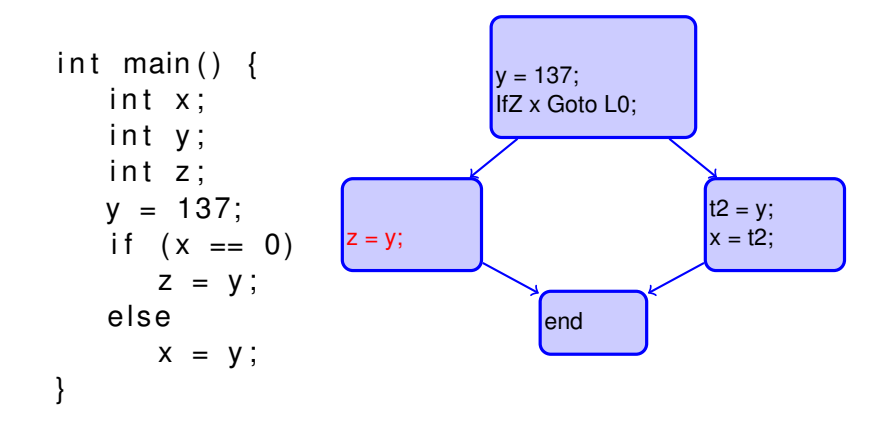

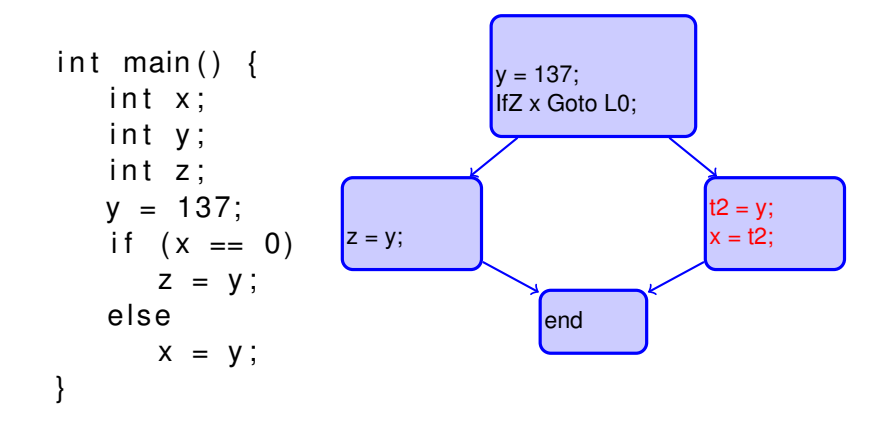

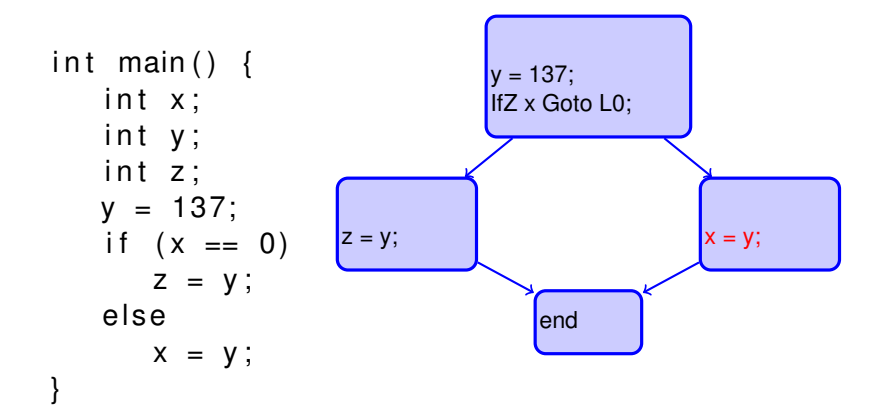

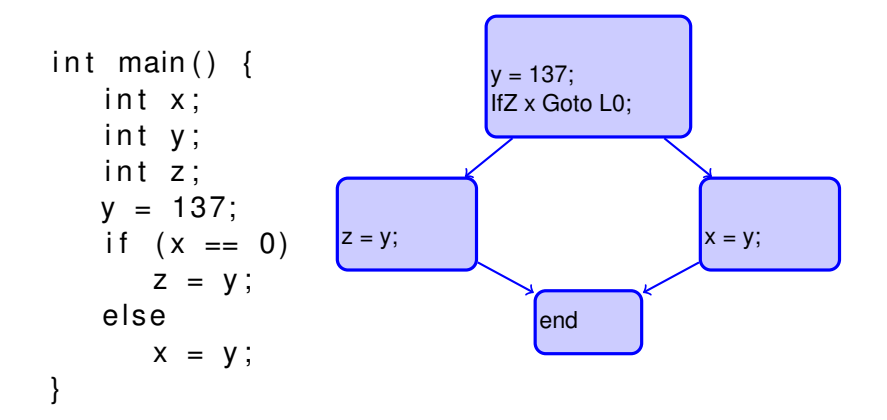

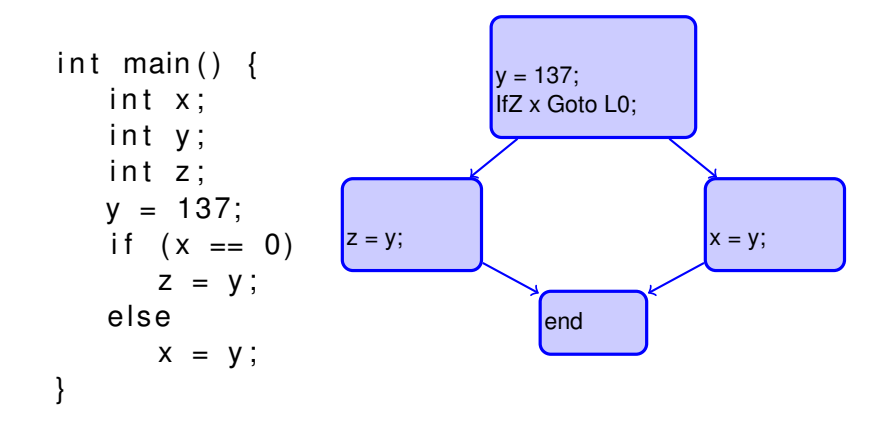

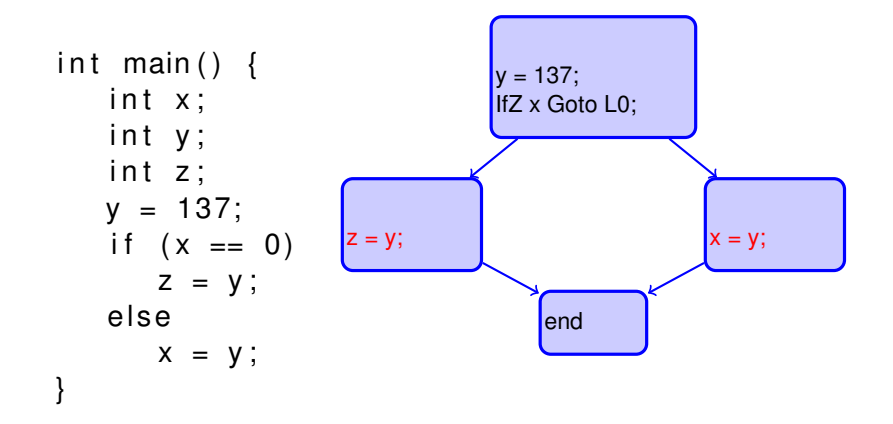

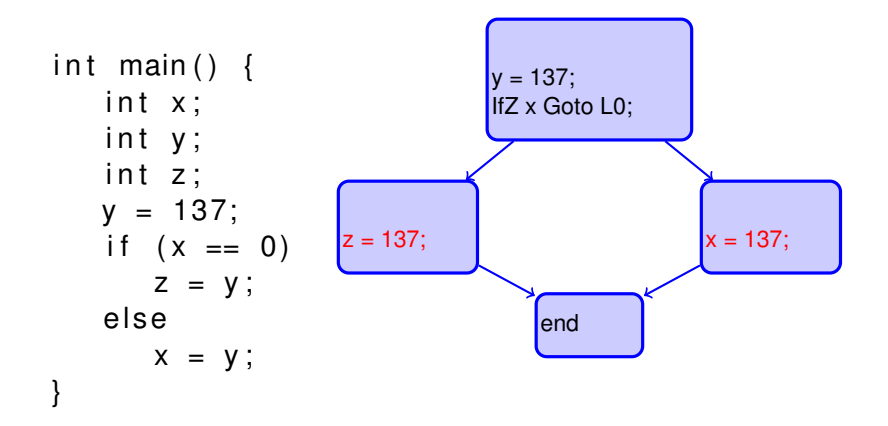

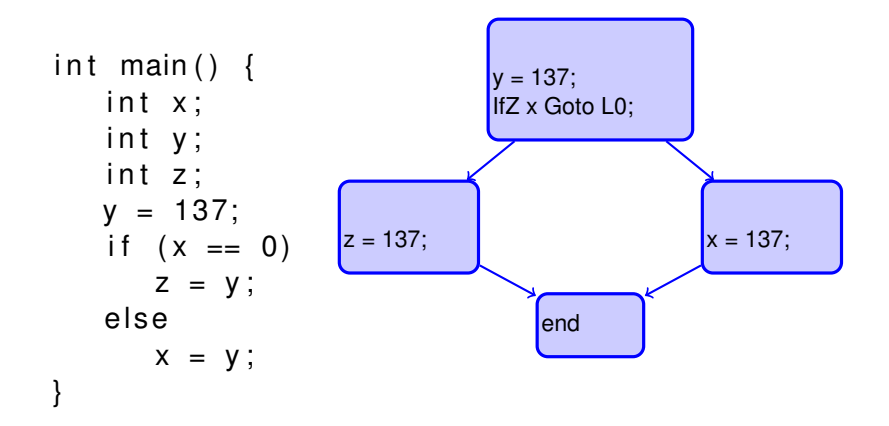

#### Ismétlődő kifejezések kiszűrése

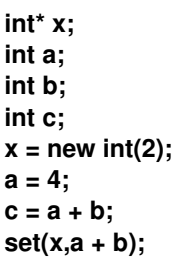

**t0 = 4 ; PushParam t0 ; t1 = Call Alloc ; PopParams 4 ; t2 = 2 ; \*(t1) = t2 ; x = t1 ; t3 = 4 ; a = t3 ; t4 = a + b ; c = t4 ; t5 = a + b ; PushParam t5 ; PushParam x ; Call set ; PopParams 8 ;**

#### Ismétlődő kifejezések kiszűrése

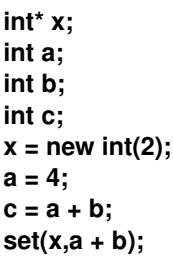

**t0 = 4 ; PushParam t0 ; t1 = Call Alloc ; PopParams 4 ; t2 = 2 ; \*(t1) = t2 ; x = t1 ; t3 = 4 ; a = t3 ; t4 = a + b ; c = t4 ; t5 = a + b ; PushParam t5 ; PushParam x ; Call set ; PopParams 8 ;**

#### Ismétlődő kifejezések kiszűrése

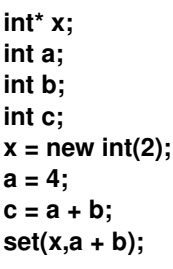

**t0 = 4 ; PushParam t0 ; t1 = Call Alloc ; PopParams 4 ; t2 = 2 ; \*(t1) = t2 ; x = t1 ; t3 = 4 ; a = t3 ;**  $t4 = a + b$ ; **c = t4 ; t5 = t4 ; PushParam t5 ; PushParam x ; Call set ; PopParams 8 ;**

#### Ismétlődő kifejezések kiszűrése

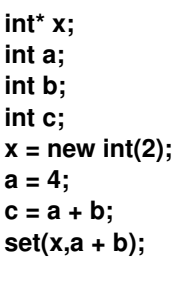

**t0 = 4 ; PushParam t0 ; t1 = Call Alloc ; PopParams 4 ; t2 = 2 ; \*(t1) = t2 ; x = t1 ; t3 = 4 ; a = t3 ; t4 = a + b ; c = t4 ; t5 = t4 ; PushParam t5 ; PushParam x ; Call set ; PopParams 8 ;**

# Ismétlődő kifejezések kiszűrése

■ Ha van két értékadás

$$
v1 = a op b
$$
  
...  

$$
v2 = a op b
$$

és az *a* és *b* operandusok értéke közben nem változik, akkor a következő transzformációt hajthatjuk végre

$$
v1 = a \, op \, b
$$

$$
\cdots
$$

$$
v2 = v1
$$

Ezzel elhagyjuk az ismétlődő számításokat.

**u** lehetőséget teremtünk egy későbbi optimalizáláshoz.

```
int* x;
int a;
int b;
int c;
x = new int(2);
a = 4;
c = a + b;
set(x,a + b);
```

```
t0 = 4 ;
PushParam t0 ;
t1 = LCall Alloc ;
PopParams 4 ;
t2 = 2 ;
*(t1) = t2 ;
x = t1 ;
t3 = 4;
a = t3 ;
t4 = a + b ;
c = t4 ;
t5 = t4;
PushParam t5 ;
PushParam x ;
Call set;
PopParams 8 ;
```

```
int* x;
int a;
int b;
int c;
x = new int(2);
a = 4;
c = a + b;
set(x,a + b);
```

```
t0 = 4 ;
PushParam t0 ;
t1 = LCall Alloc ;
PopParams 4 ;
t2 = 2 ;
*(t1) = t2 ;
x = t1 ;
t3 = 4;
a = t3 ;
t4 = a + b ;
c = t4 ;
t5 = t4;
PushParam t5 ;
PushParam x ;
Call set;
PopParams 8 ;
```

```
int* x;
int a;
int b;
int c;
x = new int(2);
a = 4;
c = a + b;
set(x,a + b);
```

```
t0 = 4 ;
PushParam t0 ;
t1 = LCall Alloc ;
PopParams 4 ;
t2 = 2 ;
*(t1) = t2 ;
x = t1 ;
t3 = 4;
a = t3 ;
t4 = a + b ;
c = t4 ;
t5 = t4;
PushParam t5 ;
PushParam t1;
Call set;
PopParams 8 ;
```

```
int* x;
int a;
int b;
int c;
x = new int(2);
a = 4;
c = a + b;
set(x,a + b);
```

```
t0 = 4 ;
PushParam t0 ;
t1 = LCall Alloc ;
PopParams 4 ;
t2 = 2 ;
*(t1) = t2 ;
x = t1 ;
t3 = 4;
a = t3 ;
t4 = a + b;
c = t4 ;
t5 = t4;
PushParam t5 ;
PushParam t1;
Call set;
PopParams 8 ;
```

```
int* x;
int a;
int b;
int c;
x = new int(2);
a = 4;
c = a + b;
set(x,a + b);
```

```
t0 = 4 ;
PushParam t0 ;
t1 = LCall Alloc ;
PopParams 4 ;
t2 = 2 ;
*(t1) = t2 ;
x = t1 ;
t3 = 4;
a = t3 ;
t4 = t3 + b;
c = t4 ;
t5 = t4;
PushParam t5 ;
PushParam t1;
Call set;
PopParams 8 ;
```

```
int* x;
int a;
int b;
int c;
x = new int(2);
a = 4;
c = a + b;
set(x,a + b);
```

```
t0 = 4 ;
PushParam t0 ;
t1 = LCall Alloc ;
PopParams 4 ;
t2 = 2 ;
*(t1) = t2 ;
x = t1 ;
t3 = 4;
a = t3 ;
t4 = t3 + b ;
c = t4 ;
t5 = t4;
PushParam t5 ;
PushParam t1;
Call set;
PopParams 8 ;
```

```
int* x;
int a;
int b;
int c;
x = new int(2);
a = 4;
c = a + b;
set(x,a + b);
```

```
t0 = 4 ;
PushParam t0 ;
t1 = LCall Alloc ;
PopParams 4 ;
t2 = 2 ;
*(t1) = t2 ;
x = t1 ;
t3 = 4;
a = t3 ;
t4 = t3 + b ;
c = t4 ;
t5 = t4;
PushParam t4 ;
PushParam t1;
Call set;
PopParams 8 ;
```

```
int* x;
int a;
int b;
int c;
x = new int(2);
a = 4;
c = a + b;
set(x,a + b);
```

```
t0 = 4 ;
PushParam t0 ;
t1 = LCall Alloc ;
PopParams 4 ;
t2 = 2 ;
*(t1) = t2 ;
x = t1 ;
t3 = 4;
a = t3 ;
t4 = t3 + b;
c = t4 ;
t5 = t4;
PushParam t4 ;
PushParam t1;
Call set;
PopParams 8 ;
```

```
int* x;
int a;
int b;
int c;
x = new int(2);
a = 4;
c = a + b;
set(x,a + b);
```

```
t0 = 4 ;
PushParam t0 ;
t1 = LCall Alloc ;
PopParams 4 ;
t2 = 2 ;
*(t1) = t2 ;
x = t1 ;
t3 = 4;
a = 4 ;
t4 = 4 + b:
c = t4 ;
t5 = t4;
PushParam t4 ;
PushParam t1;
Call set;
PopParams 8 ;
```
```
int* x;
int a;
int b;
int c;
x = new int(2);
a = 4;
c = a + b;
set(x,a + b);
```

```
t0 = 4 ;
PushParam t0 ;
t1 = LCall Alloc ;
PopParams 4 ;
t2 = 2 ;
*(t1) = t2 ;
x = t1 ;
t3 = 4;
a = 4 ;
t4 = 4 + b ;
c = t4 ;
t5 = c;
PushParam t4 ;
PushParam t1;
Call set;
PopParams 8 ;
```

```
int* x;
int a;
int b;
int c;
x = new int(2);
a = 4;
c = a + b;
set(x,a + b);
```

```
t0 = 4 ;
PushParam t0 ;
t1 = LCall Alloc ;
PopParams 4 ;
t2 = 2 ;
*(t1) = t2 ;
x = t1 ;
t3 = 4;
a = 4 ;
t4 = 4 + b ;
c = t4 ;
t5 = t4;
PushParam t4 ;
PushParam t1;
Call set;
PopParams 8 ;
```

```
int* x;
int a;
int b;
int c;
x = new int(2);
a = 4;
c = a + b;
set(x,a + b);
```

```
t0 = 4 ;
PushParam t0 ;
t1 = LCall Alloc ;
PopParams 4 ;
t2 = 2 ;
*(t1) = t2 ;
x = t1 ;
t3 = 4;
a = 4 ;
t4 = 4 + b ;
c = t4 ;
t5 = t4;
PushParam t4 ;
PushParam t1;
Call set;
PopParams 8 ;
```
- angol szakirodalomban a Copy Propagation kifejezés él;
- ha lehet, akkor máshol is az eredeti példányra szeretnénk hivatkozni;
- Ha van egy értékadás

$$
v1=v2
$$

és a továbbiakban a *v*1 és *v*2 operandusok értéke nem változik, akkor a következő transzformációt hajthatjuk végre

$$
a=\cdots v1\cdots
$$

lecseréljük:

$$
a=\cdots v2\cdots
$$

 $\blacksquare$  Ez a transzformáció később a segítségünkre lesz.

### Felesleges utasítások törlése (Dead Code Elimination)

**int\* x; int a; int b; int c; x = new int(2); a = 4; c = a + b; set(x,a + b);**

```
t0 = 4 ;
PushParam t0 ;
t1 = LCall Alloc ;
PopParams 4 ;
t2 = 2 ;
*(t1) = t2 ;
x = t1 ;
t3 = 4;
a = 4 ;
t4 = 4 + b ;
c = t4 ;
t5 = t4;
PushParam t4 ;
PushParam t1;
Call set;
PopParams 8 ;
```
### Felesleges utasítások törlése (Dead Code Elimination)

**int\* x; int a; int b; int c; x = new int(2); a = 4; c = a + b; set(x,a + b);**

```
t0 = 4 ;
PushParam t0 ;
t1 = LCall Alloc ;
PopParams 4 ;
t2 = 2 ;
*(t1) = t2 ;
x = t1 ;
t3 = 4;
a = 4 ;
t4 = 4 + b ;
c = t4 ;
t5 = t4;
PushParam t4 ;
PushParam t1;
Call set;
PopParams 8 ;
```

```
int* x;
int a;
int b;
int c;
x = new int(2);
a = 4;
c = a + b;
set(x,a + b);
```

```
t0 = 4 ;
PushParam t0 ;
t1 = LCall Alloc ;
PopParams 4 ;
t2 = 2 ;
*(t1) = t2 ;
t3 = 4;
a = 4 ;
t4 = 4 + b ;
c = t4 ;
t5 = t4;
PushParam t4 ;
PushParam t1;
Call set;
PopParams 8 ;
```

```
int* x;
int a;
int b;
int c;
x = new int(2);
a = 4;
c = a + b;
set(x,a + b);
```

```
t0 = 4 ;
PushParam t0 ;
t1 = LCall Alloc ;
PopParams 4 ;
t2 = 2 ;
*(t1) = t2 ;
t3 = 4;
a = 4 ;
t4 = 4 + b ;
c = t4 ;
t5 = t4;
PushParam t4 ;
PushParam t1;
Call set;
PopParams 8 ;
```

```
int* x;
int a;
int b;
int c;
x = new int(2);
a = 4;
c = a + b;
set(x,a + b);
```

```
t0 = 4 ;
PushParam t0 ;
t1 = LCall Alloc ;
PopParams 4 ;
t2 = 2 ;
*(t1) = t2 ;
a = 4 ;
t4 = 4 + b ;
c = t4 ;
t5 = t4;
PushParam t4 ;
PushParam t1;
Call set;
PopParams 8 ;
```

```
int* x;
int a;
int b;
int c;
x = new int(2);
a = 4;
c = a + b;
set(x,a + b);
```

```
t0 = 4 ;
PushParam t0 ;
t1 = LCall Alloc ;
PopParams 4 ;
t2 = 2 ;
*(t1) = t2 ;
a = 4 ;
t4 = 4 + b ;
c = t4 ;
t5 = t4;
PushParam t4 ;
PushParam t1;
Call set;
PopParams 8 ;
```

```
int* x;
int a;
int b;
int c;
x = new int(2);
a = 4;
c = a + b;
set(x,a + b);
```

```
t0 = 4 ;
PushParam t0 ;
t1 = LCall Alloc ;
PopParams 4 ;
t2 = 2 ;
*(t1) = t2 ;
t4 = 4 + b ;
c = t4 ;
t5 = t4;
PushParam t4 ;
PushParam t1;
Call set;
PopParams 8 ;
```

```
int* x;
int a;
int b;
int c;
x = new int(2);
a = 4;
c = a + b;
set(x,a + b);
```

```
t0 = 4 ;
PushParam t0 ;
t1 = LCall Alloc ;
PopParams 4 ;
t2 = 2 ;
*(t1) = t2 ;
t4 = 4 + b ;
c = t4 ;
t5 = t4;
PushParam t4 ;
PushParam t1;
Call set;
PopParams 8 ;
```

```
int* x;
int a;
int b;
int c;
x = new int(2);
a = 4;
c = a + b;
set(x,a + b);
```

```
t0 = 4 ;
PushParam t0 ;
t1 = LCall Alloc ;
PopParams 4 ;
t2 = 2 ;
*(t1) = t2 ;
t4 = 4 + b ;
t5 = t4;
PushParam t4 ;
PushParam t1;
Call set;
PopParams 8 ;
```

```
int* x;
int a;
int b;
int c;
x = new int(2);
a = 4;
c = a + b;
set(x,a + b);
```

```
t0 = 4 ;
PushParam t0 ;
t1 = LCall Alloc ;
PopParams 4 ;
t2 = 2 ;
*(t1) = t2 ;
t4 = 4 + b ;
t5 = t4;
PushParam t4 ;
PushParam t1;
Call set;
PopParams 8 ;
```
### Felesleges utasítások törlése (Dead Code Elimination)

**int\* x; int a; int b; int c; x = new int(2); a = 4; c = a + b; set(x,a + b);**

**t0 = 4 ; PushParam t0 ; t1 = LCall Alloc ; PopParams 4 ; t2 = 2 ; \*(t1) = t2 ; t4 = 4 + b ; PushParam t4 ; PushParam t1; Call set; PopParams 8 ;**

## Felesleges utasítások törlése

- Értékadás bal oldalán található változó akkor *felesleges*, ha az értékét a későbbiekben nem használjuk fel.
- Ha az értékadás bal oldalán található változó *felesleges*, akkor az egész utasítást el lehet hagyni.